## Remind

## Sign up for important updates from Ms. Saganski.

Get information for Saganski 1st hour right on your phone-not on handouts.

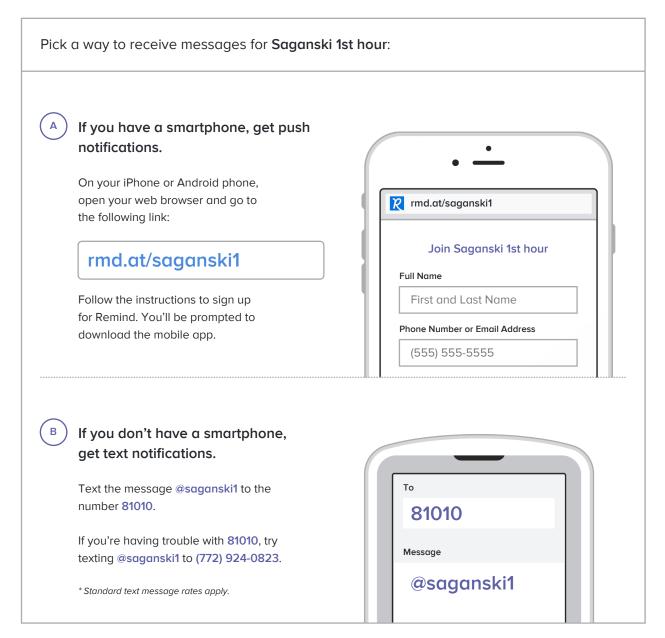

Don't have a mobile phone? Go to rmd.at/saganski1 on a desktop computer to sign up for email notifications.